# Building Java Programs

Chapter 8
Lecture 8-2: Object Behavior (Methods)
and Constructors; Encapsulation

reading: 8.2 - 8.4

## Recall: Instance methods

 instance method (or object method): Exists inside each object of a class and gives behavior to each object.

same syntax as static methods, but without static keyword

#### Example:

```
public void shout() {
    System.out.println("HELLO THERE!");
}
```

# Point objects w/ method

Each Point object has its own copy of the draw method, which operates on that object's state:

## Kinds of methods

- accessor: A method that lets clients examine object state.
  - Examples: distance, distanceFromOrigin
  - often has a non-void return type
- mutator: A method that modifies an object's state.
  - Examples: setLocation, translate

## Mutator method questions

 Write a method setLocation that changes a Point's location to the (x, y) values passed.

```
public void setLocation(int newX, int newY) {
    x = newX;
    y = newY;
}
```

 Modify the translate method from the previous lecture to use setLocation.

```
public void translate(int dx, int dy) {
    setLocation(x + dx, y + dy);
}
```

5

# Accessor method questions

 Write a method distance that computes the distance between a Point and another Point parameter.

```
Use the formula: \sqrt{(x_2 - x_1)^2 + (y_2 - y_1)^2}

public double distance(Point other) {
  int dx = x - other.x;
```

```
public double distance(Point other) {
   int dx = x - other.x;
   int dy = y - other.y;
   return Math.sqrt(dx * dx + dy * dy);
}
```

 Modify the distanceFromOrigin from the previous lecture to use distance.

```
public double distanceFromOrigin() {
    Point origin = new Point();
    return distance(origin);
}
```

# Any redundancies?

```
public class PointMain {
    public static void main(String[] args) {
        // create two Point objects
        Point p1 = new Point();
        p1.x = 5;
        p1.y = 2;
        Point p2 = new Point();
        p2.x = 4;
        p2.x = 3;

        // print each point
        System.out.println("p1: (" + p1.x + ", " + p1.y + ")");
        System.out.println("p2: (" + p2.x + ", " + p2.y + ")");
        // move p2 and then print it again
        p2.translate(2, 4);
        System.out.println("p2: (" + p2.x + ", " + p2.y + ")");
    }

OUTPUT:
p1: (5, 2)
p2: (4, 3)
p2: (6, 7)
```

## Printing objects

By default, Java doesn't know how to print objects:

# The toString method

tells Java how to convert an object into a String

```
Point p1 = new Point(7, 2);
System.out.println("p1: " + p1);

// the above code is really calling the following:
System.out.println("p1: " + p1.toString());
```

- Every class has a toString, even if it isn't in your code.
  - Default: class's name @ object's memory address

Point@9e8c34

9

### toString syntax

```
public String toString() {
      <code that returns a String representation>;
}
```

- · Method header must match exactly.
- Example:

```
// Returns a String representing this Point
public String toString() {
    return "(" + x + ", " + y + ")";
}
```

#### Client code

```
public class PointMain {
    public static void main(String[] args) {
        // create two Point objects
        Point p1 = new Point();
        p1.x = 5;
        p1.y = 2;
        Point p2 = new Point();
        p2.x = 4;
        p2.y = 3;

        // print each point
        System.out.println("p1: " + p1);
        System.out.println("p2: " + p2);
        // move p2 and then print it again
        p2.translate(2, 4);
        System.out.println("p2: " + p2);
    }
}
OUTPUT:
p1: (5, 2)
p2: (4, 3)
p2: (6, 7)
```

11

# Object initialization: constructors

reading: 8.3

## Initializing objects

• Currently it takes 3 lines to create a Point and initialize it:

```
Point p = new Point();
p.x = 3;
p.y = 8;
// tedious
```

We'd rather specify the fields' initial values at the start:

```
Point p = new Point(3, 8);  // better!
```

We are able to do this with most types of objects in Java.

13

#### Constructors

constructor: Initializes the state of new objects.

- runs when the client uses the new keyword
- How does this differ from previous methods?
  - no return type is specified;
     it implicitly "returns" the new object being created
- If a class has no constructor, Java gives it a *default constructor* with no parameters that sets all fields to 0.

## Constructor example

```
public class Point {
   int x;
   int y;

// Constructs a Point at the given x/y location.
public Point(int initialX, int initialY) {
        x = initialX;
        y = initialY;
}

public void translate(int dx, int dy) {
        x = x + dx;
        y = y + dy;
}

...
}
```

# Tracing a constructor call

• What happens when the following call is made?

## Common constructor bugs

1. Re-declaring fields as local variables ("shadowing"):

```
public Point(int initialX, int initialY) {
    int x = initialX;
    int y = initialY;
}
```

- This declares local variables with the same name as the fields, rather than storing values into the fields. The fields remain 0.
- 2. Accidentally giving the constructor a return type:

```
public void Point(int initialX, int initialY) {
    x = initialX;
    y = initialY;
}
```

• This is actually not a constructor, but a method named Point

17

#### Client code

```
public class PointMain {
    public static void main(String[] args) {
        // create two Point objects
        Point p1 = new Point(5, 2);
        Point p2 = new Point(4, 3);

        // print each point
        System.out.println("p1: " + p1);
        System.out.println("p2: " + p2);

        // move p2 and then print it again
        p2.translate(2, 4);
        System.out.println("p2: " + p2);

}

OUTPUT:
p1: (5, 2)
p2: (4, 3)
p2: (6, 7)
```

# Multiple constructors

- A class can have multiple constructors.
  - Each one must accept a unique set of parameters.
- Exercise: Write a Point constructor with no parameters that initializes the point to (0, 0).

```
// Constructs a new point at (0, 0).
public Point() {
    x = 0;
    y = 0;
}
```

19

# Encapsulation

reading: 8.4

# Encapsulation

- encapsulation: Hiding implementation details from clients.
  - Encapsulation forces abstraction.
    - separates external view (behavior) from internal view (state)
    - protects the integrity of an object's data

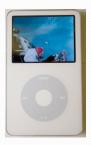

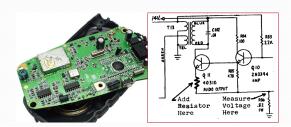

21

#### Private fields

A field that cannot be accessed from outside the class

```
private <type> <name>;
```

Examples:

```
private int id;
private String name;
```

Client code won't compile if it accesses private fields:

```
PointMain.java:11: x has private access in Point
System.out.println(p1.x);
```

# Accessing private state

```
// A "read-only" access to the x field ("accessor")
public int getX() {
    return x;
}

// Allows clients to change the x field ("mutator")
public void setX(int newX) {
    x = newX;
}

• Client code will look more like this:
    System.out.println(p1.getX());
    p1.setX(14);
```

## Point class

```
// A Point object represents an (x, y) location.
public class Point {
    private int x;
    private int y;

    public Point (int initialX, int initialY) {
        x = initialX;
        y = initialY;
    }

    public int getX() {
        return x;
    }

    public int getY() {
        return y;
    }

    public double distanceFromOrigin() {
        return Math.sqrt(x * x + y * y);
    }

    public void setLocation(int newX, int newY) {
        x = newX;
        y = newY;
    }

    public void translate(int dx, int dy) {
        setLocation(x + dx, y + dy);
    }
}
```

# Benefits of encapsulation

- Abstraction between object and clients
- Protects object from unwanted access
  - Example: Can't fraudulently increase an Account's balance.
- Can change the class implementation later
  - Example: Point could be rewritten in polar coordinates  $(r, \theta)$  with the same methods.

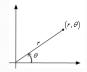

- Can constrain objects' state (invariants)
  - Example: Only allow Accounts with non-negative balance.
  - Example: Only allow Dates with a month from 1-12.